## How to configure the Default Gateway via SNMP on DGS-3200

Example

Configure default gateway to 10.90.90.99

#snmpset -v2c -c private 10.90.90.90 1.3.6.1.2.1.16.19.12.0 a 10.90.90.99

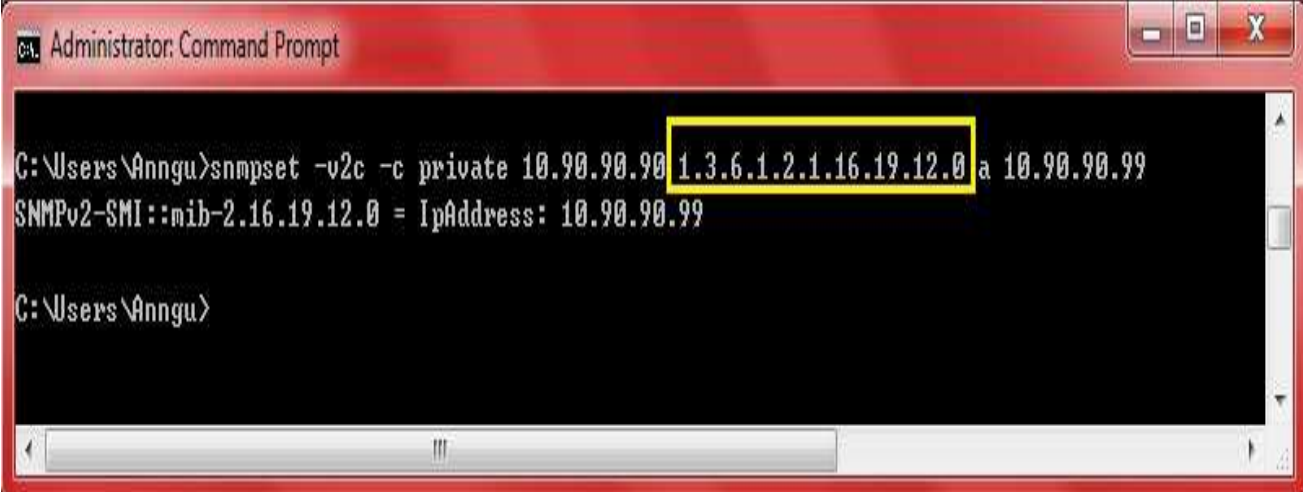

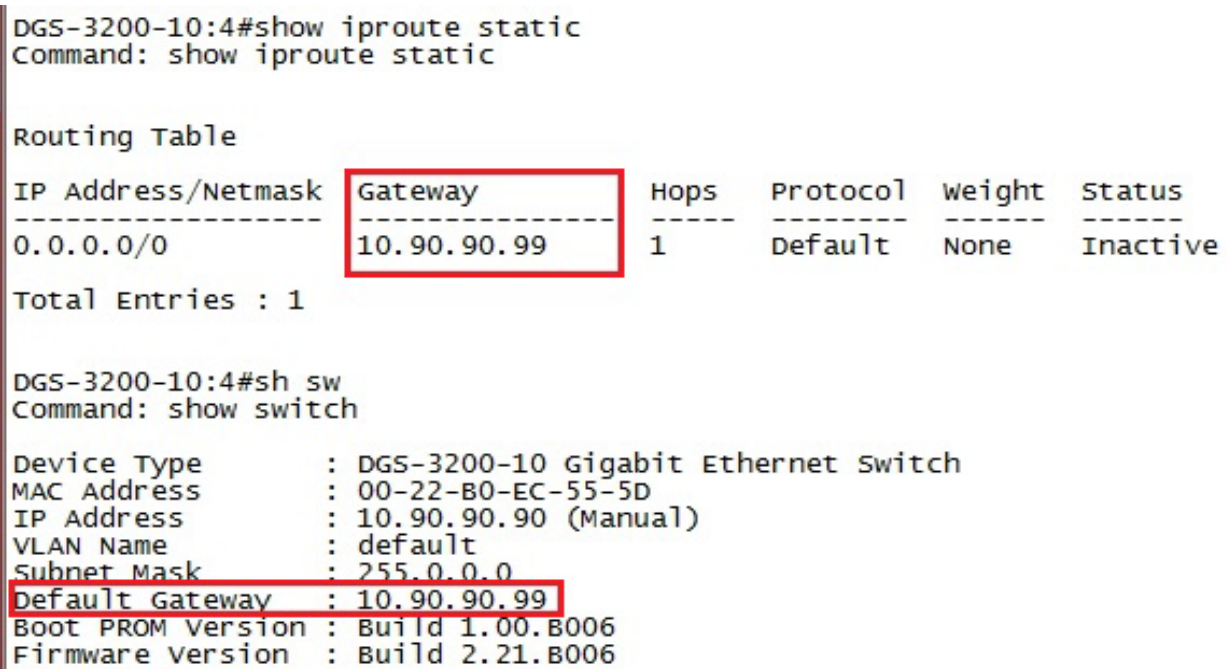